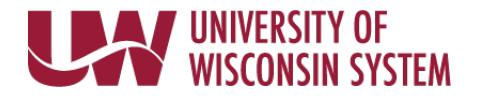

To elect to make voluntary additional contributions to the Wisconsin Retirement System (WRS) via payroll deduction complete this form and submit to your institution benefits contact.

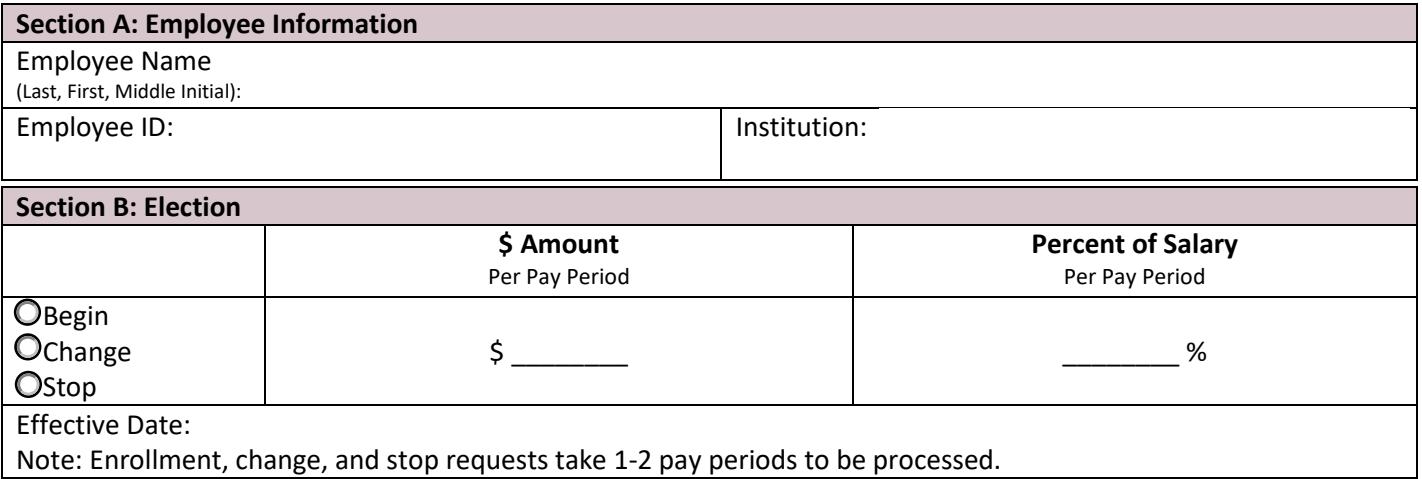

There is a limit to the amount that can be contributed on an annual basis. Use the Maximum Additional Contribution Worksheet (ET-2566) [\(etf.wi.gov/publications/et2566.pdf\)](http://etf.wi.gov/publications/et2566.pdf) to determine how much you can contribute. You are responsible for calculating the maximum annual amount of additional contributions can make to the WRS. Over payments will be returned without interest.

For additional information on WRS Voluntary Additional Contributions see the Additional Contributions Brochure (ET-2123) [\(etf.wi.gov/publications/et2123.pdf\)](http://etf.wi.gov/publications/et2123.pdf).

To make a contribution via personal check complete the Additional Contributions Remittance Form (ET-2545) [\(etf.wi.gov/publications/et2545.pdf\)](http://etf.wi.gov/publications/et2545.pdf) and submit to the Department of Employee Trust Funds (ETF).

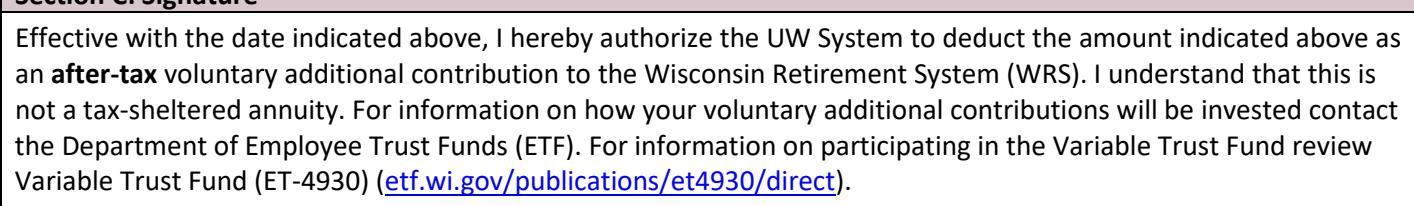

*I understand that my WRS Additional contribution will be deducted from every payroll until a new form is filed to change or stop the deduction.*

Signature: \_\_\_\_\_\_\_\_\_\_\_\_\_\_\_\_\_\_\_\_\_\_\_\_\_\_\_\_\_\_\_\_\_\_\_\_\_\_\_\_\_\_\_\_\_\_\_\_\_\_\_\_\_\_\_\_\_\_ Date: \_\_\_\_\_\_\_\_\_\_\_\_\_\_\_\_\_\_\_\_\_\_

Telephone Number:

**Section C: Signature**

## – Return this form to your [institution benefits contact](https://www.wisconsin.edu/ohrwd/benefits/contact/) –

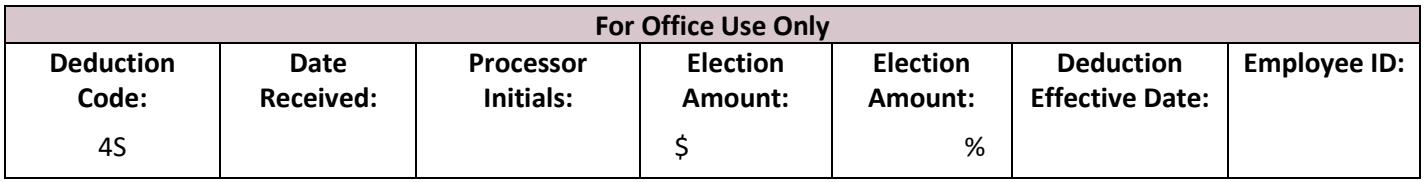

Copies: Employee File | Employee